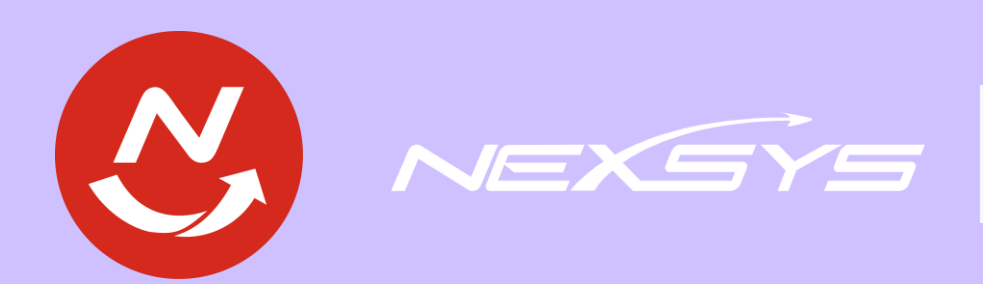

 $\overline{O}$ 

 $\bigcirc$ 

manuscritics

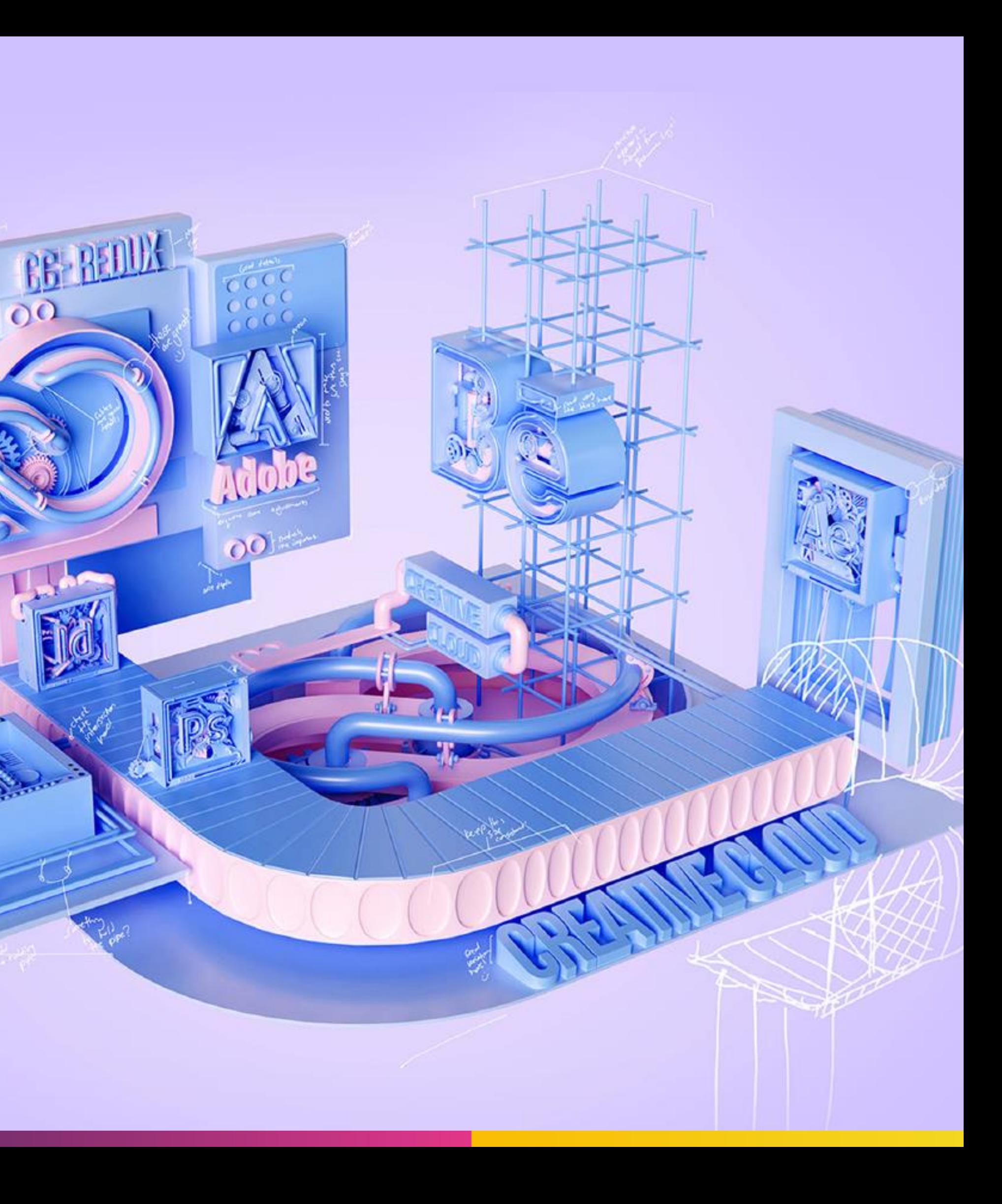

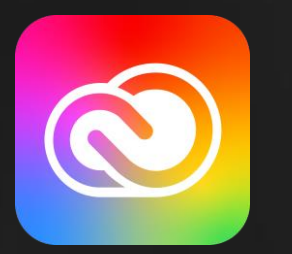

### Adobe Creative Cloud

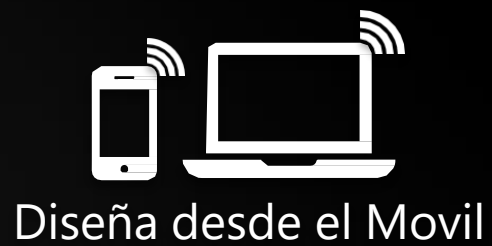

#### **y termina en escritorio**

 $\mathbf C$ **Mejoras de los programas** (varias veces por año)

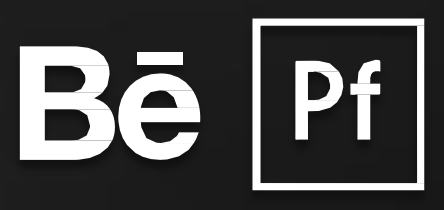

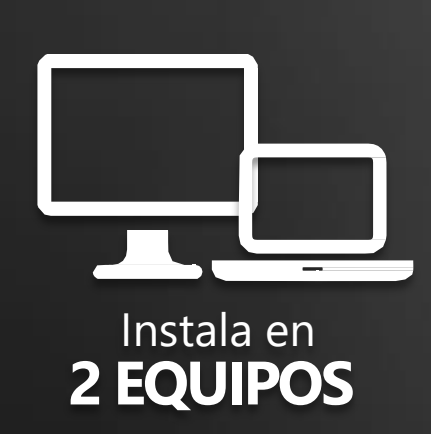

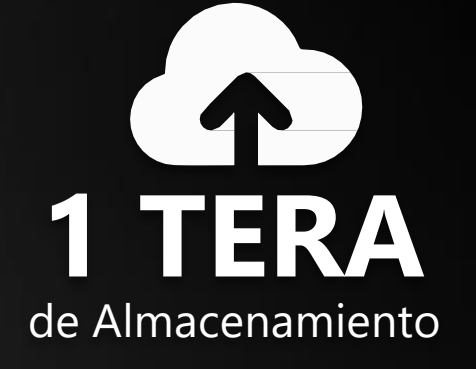

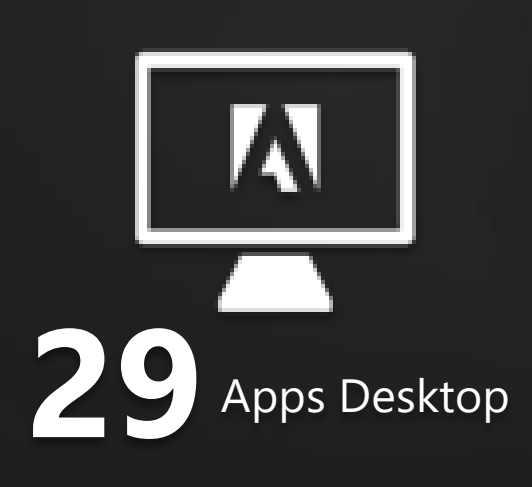

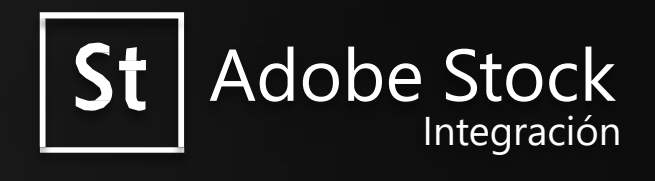

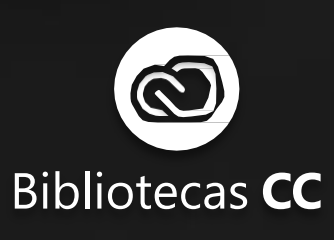

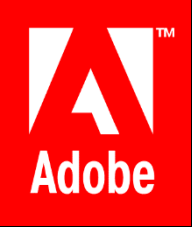

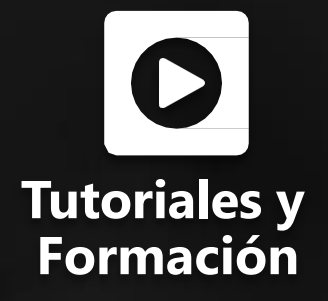

Behance/**Portfolio**

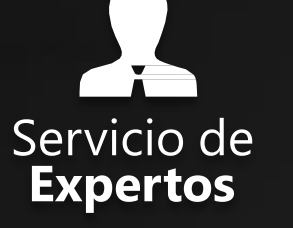

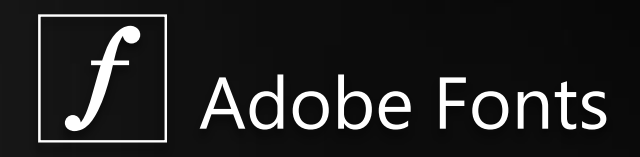

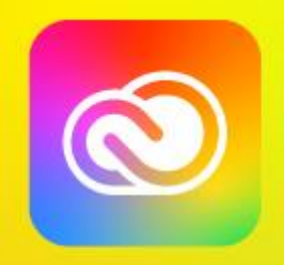

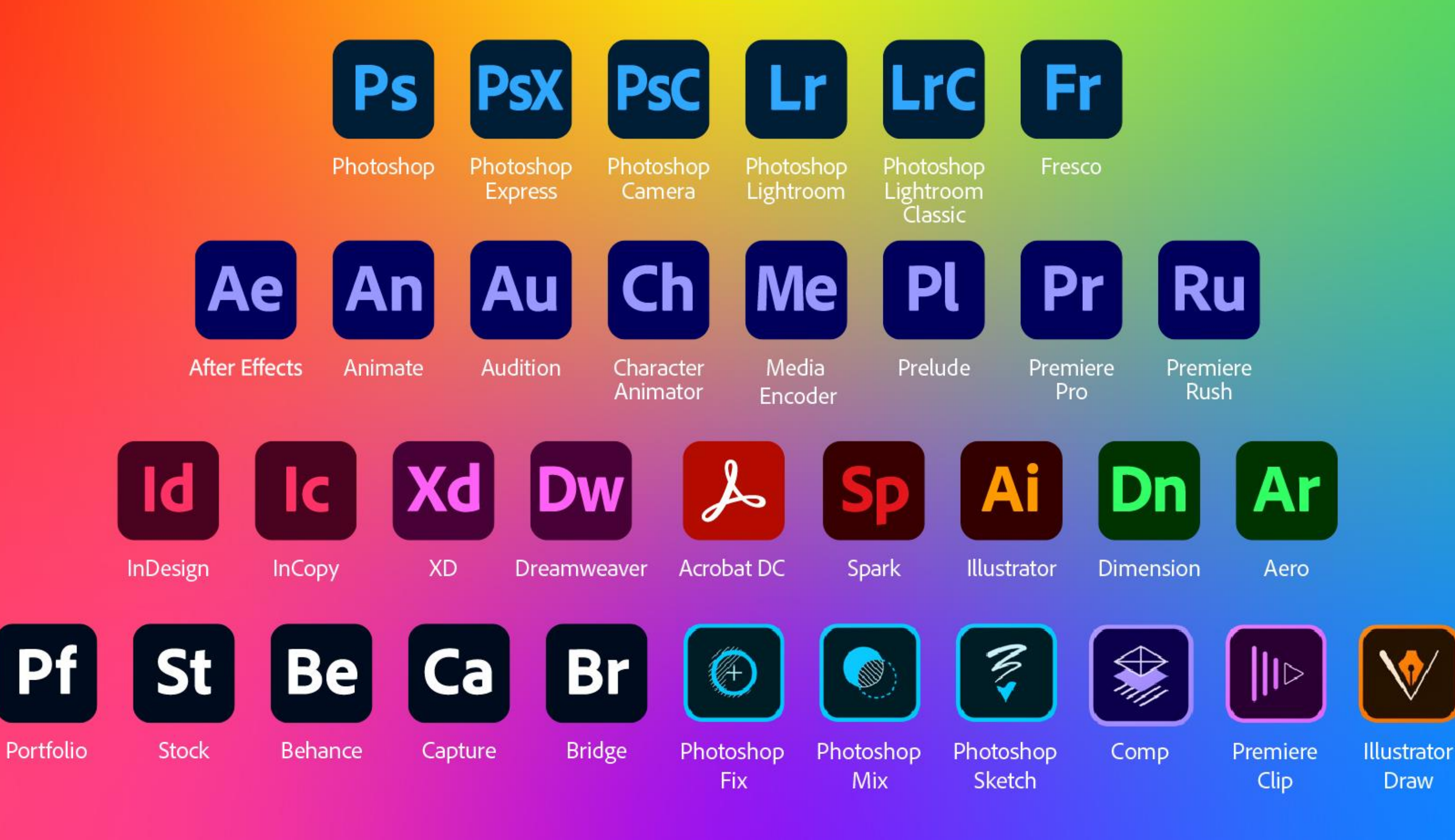

### Diseño e illustración

### Fotografía

### Ps

Photoshop Edición y composición de imágenes.

### Ai

Illustrator Ilustraciones y gráficos vectoriales.

### Id

#### **InDesign**

Diseño y maquetación de páginas para la publicación digital e impresa.

#### **Adobe Spark**

Crea gráficos, páginas web e historias en vídeo en cuestión de minutos.

# Ps

LrC

**Lightroom Classic** Edición fotográfica solo para escritorio.

#### Lightroom

El servicio de fotos en la nube con 1 TB de almacenamiento.

vídeo y películas.

### Video - Animación

DM **Premiere Pro** Edición profesional de

### **Ru**

**Premiere Rush** Crea y comparte vídeos online en cualquier parte. Ae

**After Effects** Efectos visuales cinematográficos y gráficos animados.

## Ch

#### **Character Animator**

Animación de personajes en 2D en tiempo real.

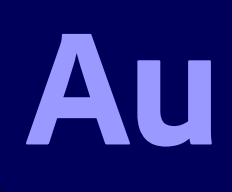

#### **Adobe Audition**

Grabación, mezcla y restauración de audio.

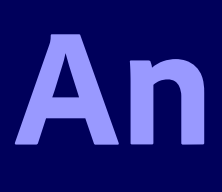

#### Animate

Diseña animaciones vectoriales interactivas para múltiples. plataformas.

### Web - Experiencias de usuario

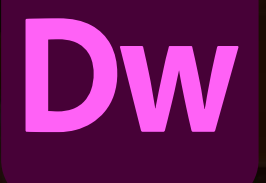

#### **Dreamweaver**

Diseña y desarrolla sitios web modernos y adaptativos

## Xd

**Adobe XD** Diseña, realiza prototipos y comparte experiencias de usuario.

#### **Adobe Spark**

Crea gráficos, páginas web e historias en vídeo en cuestión de minutos.

### An

#### Animate

Crea contenido web interactivo para videojuegos y anuncios utilizando herramientas potentes de ilustración y animación.

### Hay mucho más en tu suscripción

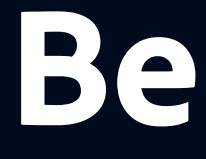

**Behance** Muestra y descubre grandes trabajos creativos.

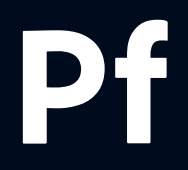

#### **Adobe Portfolio**

Crea y personaliza tu propio sitio web de portafolios.

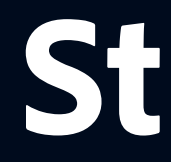

#### **Adobe Stock**

Realiza búsquedas y obtén licencias fácilmente para millones de activos de alta calidad desde tus propias aplicaciones

### Adobe Fonts

Miles de fuentes a tu alcance.